Министерство науки и высшего образования Российской Федерации

НАЦИОНАЛЬНЫЙ ИССЛЕДОВАТЕЛЬСКИЙ ТОМСКИЙ ГОСУДАРСТВЕННЫЙ УНИВЕРСИТЕТ (НИ ТГУ)

Физический факультет

1 **УТВЕРЖДАЮ** Декан физического факультета .Н. Филимонов 2021 г.  $\kappa$ 15» апреля

Рабочая программа дисциплины

#### Программирование встроенных систем

по направлению подготовки 03.03.02-Физика

Направленность (профиль) подготовки: «Фундаментальная физика» ·

> Форма обучения Очная

Квалификация Бакалавр

Год приема 2021

Код дисциплины в учебном плане: Бl.В.ДВ.01.04.06

СОГЛАСОВАНО: Руководитель ОП )ГЛАСОВАНО:<br>ководитель ОП<br>*(Heer* \_ O.H. Чай О.Н. Чайковская

Председатель УМК<br> $\bigcirc \downarrow \searrow$  О.М. Сюсина

Томск-2021

## **1. Цель и планируемые результаты освоения дисциплины (модуля)**

Целью освоения дисциплины является формирование следующих компетенций: – ОПК 3 - Способен использовать современные информационные технологии и программные средства при решении задач профессиональной деятельности, соблюдая требования информационной безопасности.

– ПК 1 - Способен проводить научные исследования в выбранной области с использованием современных экспериментальных и теоретических методов, а также информационных технологий.

Результатами освоения дисциплины являются следующие индикаторы достижения компетенций:

– ИОПК 3.1- Знает основы программирования и требования информационной безопасности.

– ИОПК 3.2- Применяет общее и специализированное программное обеспечение для теоретических расчетов и обработки экспериментальных данных.

– ИПК 1.2- Владеет практическими навыками использования современных методов исследования в выбранной области

### **2. Задачи освоения дисциплины**

– Освоить основные клоны микропроцессорных систем с AVR-процессорами

– Научиться применять их для решения практических задач профессиональной деятельности.

## **3. Место дисциплины (модуля) в структуре образовательной программы**

Дисциплина относится к части образовательной программы, формируемой участниками образовательных отношений, входит в профессиональный модуль по выбору «Информационные технологии в науке и образовании. Блок 1», предлагается обучающимся на выбор.

**4. Семестр(ы) освоения и форма(ы) промежуточной аттестации по дисциплине** Семестр 6, зачет с оценкой

### **5. Входные требования для освоения дисциплины**

Для успешного освоения дисциплины требуются компетенции, сформированные в ходе освоения образовательных программ предшествующего уровня образования.

Для успешного освоения дисциплины требуются результаты обучения по следующим дисциплинам: Архитектура компьютера

## **6. Язык реализации**

Русский

## **7. Объем дисциплины (модуля)**

Общая трудоемкость дисциплины составляет 4 з.е., 144 часов, из которых: – лекции: 16 ч.;

– практические занятия: 32 ч.;

в том числе практическая подготовка:32 ч.

Объем самостоятельной работы студента определен учебным планом.

#### **8. Содержание дисциплины (модуля), структурированное по темам**

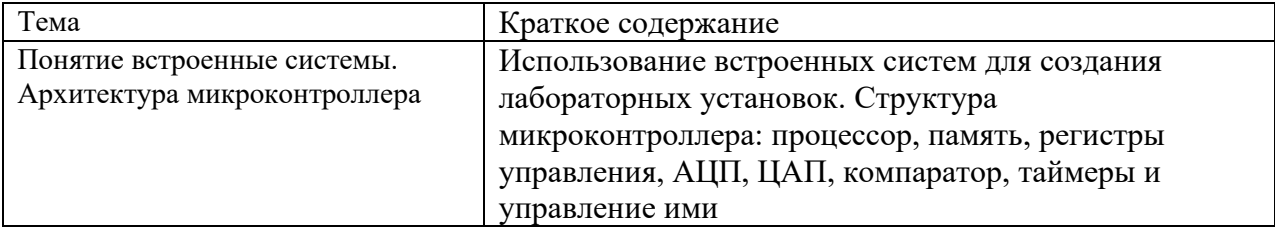

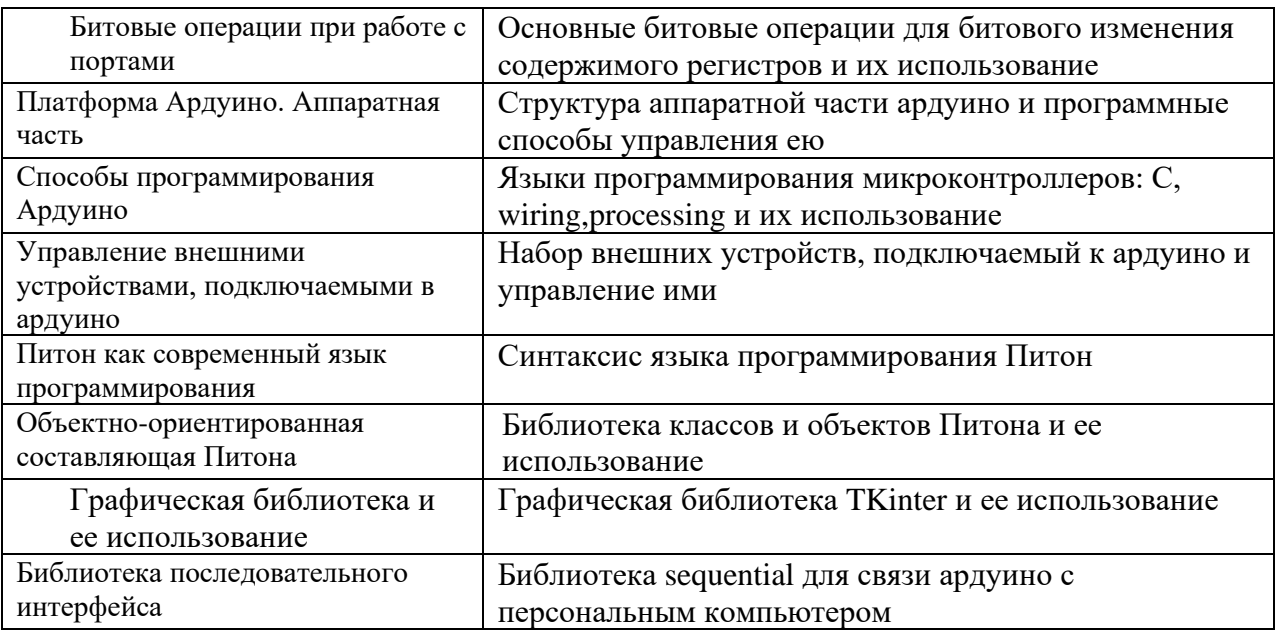

### 9. Текущий контроль по дисциплине

Текущий контроль по дисциплине проводится путем контроля посещаемости, проведения контрольных работ, тестов по лекционному материалу, выполнения домашних заданий и фиксируется в форме контрольной точки не менее одного раза в семестр.

#### 10. Порядок проведения и критерии оценивания промежуточной аттестации

Зачет с оценкой проводится в письменной форме по билетам. Билет содержит теоретический вопрос и две задачи. Продолжительность зачета 1,5 часа.

Первая часть содержит один вопрос, проверяющий ИОПК-3.1 и ИОПК-3.2. Ответ на вопрос дается в развернутой форме.

Вторая часть содержит вопрос, проверяющий ИПК-1.2 и оформленный в виде практической задачи. Ответы на вопросы второй части предполагает решение задачи и краткую интерпретацию полученных результатов.

Результаты экзамена определяются оценками «отлично», «хорошо», «удовлетворительно», «неудовлетворительно».

#### Примерный перечень теоретических вопросов:

#### 1. Понятие и классификация встроенных систем

- 2. Структура микроконтроллера AVR и его основные блоки
- 3. Типы памяти МК
- 4. Использование прерываний
- 5. Таймеры и счетчики
- 6. Параллельные порты ввода-вывода
- 7. Последовательный ввод-вывод
- 8. АЦП и компаратор

#### 9. Способы изменения содержимого портов

- 10. Архитектура платы ардуино
- 11. Оболочка ардуино
- 12. Основные операторы языка wiring
- 13. Низкоуровневое программирование
- 14. Оболочка Питона
- 15. Основные операторы языка
- 16. Классы в Питоне
- 17. Списки и словари
- 18. Функции
- 19. Файлы
- 20. Графический модуль Tkinter
- 21 Библиотека pyserial

# Примеры задач:

- 1. Сколько аналоговых пинов имеет плата ардуино
- 2. Какие напряжения генерирует сама плата
- 3. Какие типы памяти поддерживает плата
- 4. Каков объем памяти SRAM
- 5. Каков объем EEPROM памяти
- 6. Каков объем flash памяти
- 7. При каком рабочем напряжении работает плата
- 8. Какой максимальный размер может иметь программа
- 9. В каком диапазоне должен выдавать напряжение источник питания
- 10. Сколько способов подачи питания предусмотрено на плате
- 11. Сколько типов памяти поддерживает плата
- 12. Сколько цифровых пинов имеет плата
- 13. Сколько пинов могут выдавать ШИМ сигнал
- 14. Напишите команду, которая установит в 1 нулевой бит порта В
- 15. Напишите команду,которая установить 0
- 16. Напишите команду установки в 0 п-го бита байта

Пример вопросов по битовым операциям

1. Сколько базовых битовых операций в языке С

a) 3

- b) 4
- c) 5

d) 6

2. Какие из указанных битовых операций используются в языке С

a) & ( AND ) | ( OR )  $\sim$  ( NOT ) b) & ( AND ) | ( OR )  $^{\wedge}$  ( XOR )  $\sim$  (NOT) С)& ( AND ) | ( OR )  $\sim$  (NOT) <<(сдвиг влево) >>(сдвиг вправо) D) ( AND ) | ( OR )  $^{\wedge}$  ( XOR )  $\sim$  (NOT) <<(сдвиг влево)

```
>>(сдвиг вправо)
   3. Для установки нулевого бита порта в 1 необходимо записать
   A) PORTB | = 0 \times 01;
   B) PORTB =0x01;C) PORTB &=x01;D) PORTB=\sim 0 \times 00;
   4. Для сброса нулевого бита порта в в 0 необходимо записать
   A) PORTB &= \sim 0 \times 01;
   B) PORTB =0x00;C) PORTB &=x01;D) PORTB=~0x00;
   5)Для инвертирования значения нулевого бита порта в необходимо написать
   A) PORTB ^{\wedge} = 0x01;
   B) PORTB |=0x00;
   C) PORTB &=0x01;D) PORTB=\sim 0 \times 00;
   6) чтобы установить в 1 только нулевой бит и не задеть остальные, нужно написать
   A) PORTB = PORTB | 0x01;B) PORTB | = 0 \times 01;C) PORTB &=0x01;D) PORTB=\sim 0 \times 00;
   7)Чтобы сбросит нулевой бит, нужно написать
   A) PORTB &= 0 \times FE;
   B) PORTB &= \sim 0 \times 01;
   C) PORTB &=0x01;D) PORTB=\sim 0 \times 00;
    8)Для принудительной установки n-го бита в байте необходимо написать
A)B|=1<\lt n;B)B&=1<<n:
C)B = 1 < n;D)B \sim = 1 \ll n;9) Для принудительного сброса n-го бита в байте необходимо написать
A)B&=-(1<<n);B)B&=1<<n;C)B = 1 < n;D)B \sim = 1 \ll n;10) Для проверки состояния n-го бита необходимо записать 
A)If (b < l < n) {
Бит установлен в 1}
Else
{бит установлен в 0}
B)If (b&1\ll n) {
Бит установлен в 0}
Else
{бит установлен в 1}
C)If (b - 1 < n) {
Бит установлен в 1}
Else
{бит установлен в 0}
\text{D}\text{If } (b|1\lt\lt n) {
Бит установлен в 1}
Else
{бит установлен в 0}
```
# **11. Учебно-методическое обеспечение**

а) Электронный учебный курс по дисциплине в электронном университете «Moodle» - <https://moodle.tsu.ru/course/view.php?id=25066>

б) Оценочные материалы текущего контроля и промежуточной аттестации по дисциплине.

в) План семинарских / практических занятий по дисциплине.

г) Методические указания по проведению лабораторных работ.

д) Методические указания по организации самостоятельной работы студентов*.*

# **12. Перечень учебной литературы и ресурсов сети Интернет**

а) основная литература:

1. Программирование на языке С для AVR и PIC микроконтроллеров.-К.,2006

2. С.Монк Программируем Arduino.Профессиональная работа со скетчами.-Питер, 2017

3. У.Соммер Программирование микроконтроллерных плат Arduino/Freeduino/-Петербург, 2012

4. М.Майк Программирование на Питон для начинающих, М., 2015

# **13. Перечень информационных технологий**

а) лицензионное и свободно распространяемое программное обеспечение: Arduino, Python 2.7, Python 3.2, Tkinter, sequential, Windows 10

– публично доступные облачные технологии (Google Docs, Яндекс диск и т.п.).

б) информационные справочные системы:

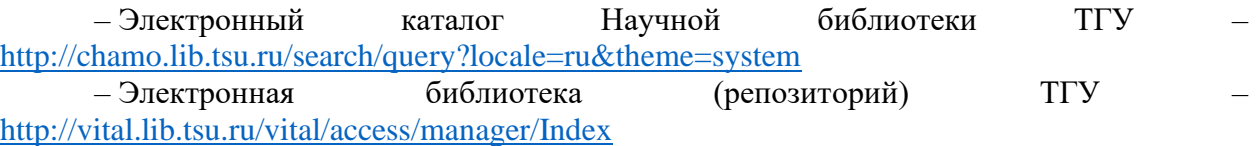

## **14. Материально-техническое обеспечение**

Аудитории для проведения занятий лекционного типа.

Аудитории для проведения занятий семинарского типа, индивидуальных и групповых консультаций, текущего контроля и промежуточной аттестации.

Помещения для самостоятельной работы, оснащенные компьютерной техникой и доступом к сети Интернет, в электронную информационно-образовательную среду и к информационным справочным системам.

## **15. Информация о разработчиках**

Горчаков Леонид Всеволодович, доктор физ.-мат наук, профессор кафедры общей и экспериментальной физики